## Comprendre et appliquer le SOL en ABAP PDF - Télécharger, Lire

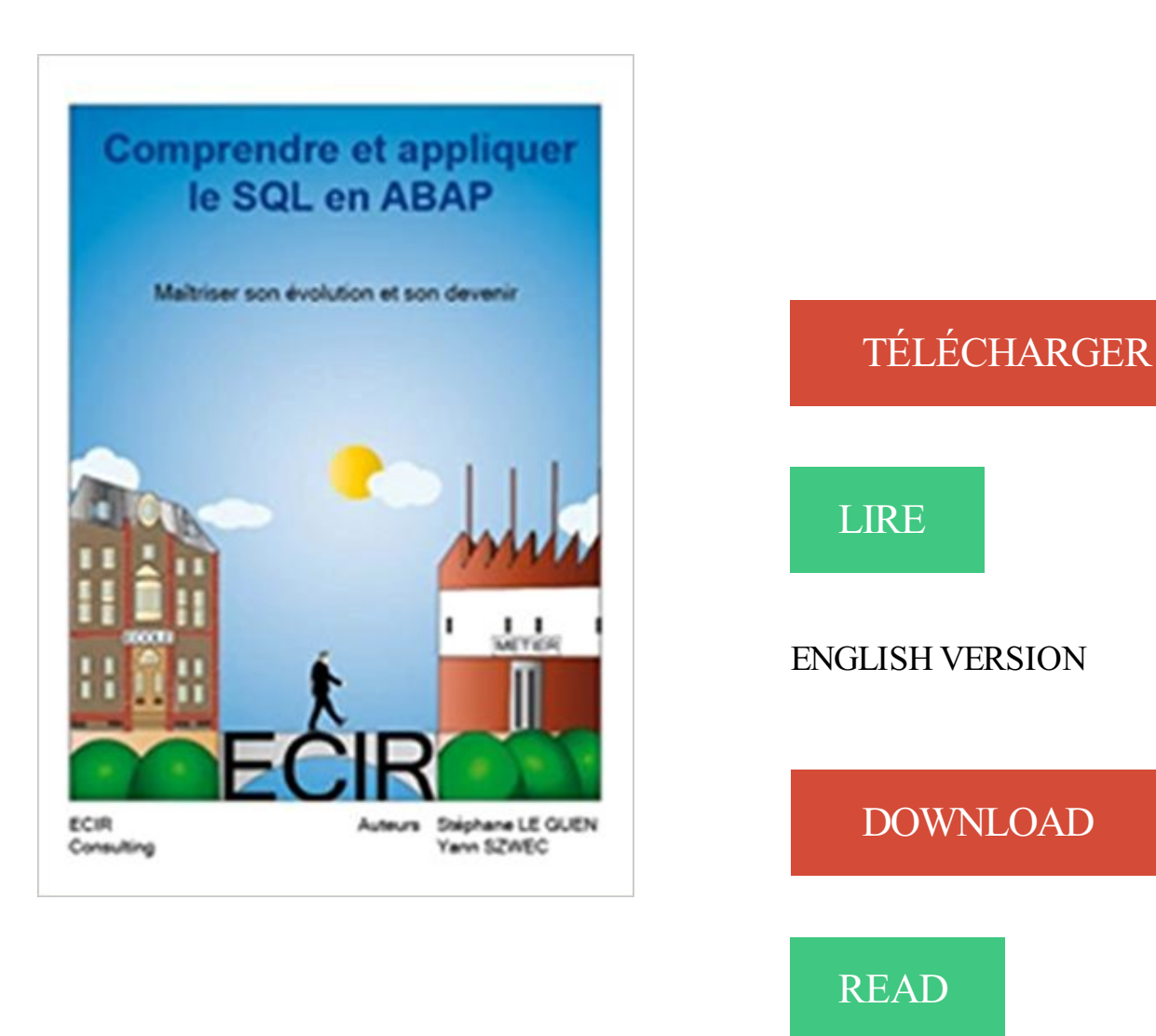

## Description

26 chapitres, 7 annexes. 14 chapitres sur le SQL ABAP, nommé OPEN SQL. 1 chapitre sur le natif SQL (ce qu'il ne faut pas faire). 6 chapitres sue l'intégration de données au sein de SAP en utilisant les BAPI et en présentant l'utilisation de SQL de gestion de données sur des tables spécifiques. 5 chapitres sur le CRM et le concept de manipulation des données par les objets du B.O.L. Une méthodologie de travail éprouvée sur plus d'une vingtaine de projet est présenté aux lecteurs. Les exercices du livres sont téléchargeables sur la base de connaissance des auteurs de la société ECIR consuling. Plus d'une trentaine de programmes sont téléchargeables. Les annexes sont des points techniques complémentaires à l'analyse du SQL et représentent une compétence à acquérir pour devenir un consultant SAP.

Option Entreprise pour SAP R/3 sous Oracle de CA ARCserve® Backup pour. Linux . Restauration de bases de données Microsoft SQL Server (page 55) : cette.

Créer et appliquer des normes de développement de bases de données. . de conception et d'autres pour comprendre les exigences de l'entreprise ou de l'industrie. .. Technology, Advanced business application programming ABAP, Object or . Technology, Data Recovery Software SQL Server Data Recovery, Backup or.

1 sept. 2010 . En premier lieu, j'analyse les requêtes SQL, puis je vérifie la . est néanmoins un peu plus simple à écrire (et à relire/comprendre). . Mots clés : abap, performances, programme .. En revanche, quand les structures A et B sont assezlarges, et qu'il y a des règles spéciales à appliquer sur certains champs,.

4 sept. 2014 . . Cette commande permet de spécifié l'action à appliquer lorsque la .. SQLEXEC, Cette fonction permet d'exécuter une instruction SQL dans.

9 avr. 2013 . Posts about Formation SAP Belgique written by selossej. . Comprendre les notions fondamentales. Qu'est-ce que SAP ? Comprendre les.

Comprendre l'environnement utilisateur SAP ECC6 passe par la . le SQL dans le CRM SAP, l'utilisation des objets du bol. . Manipuler et faire interargir les différentes élements d'un web dynpro en ABAP, comprendre et appliquer la.

14 juin 2014 . +de bases de données (Microsoft SQL, Oracle) qui stockent les .

L'authentification sur un environnement SAP nécessite un identifiant, un mot de .. entreprise d'appliquer rapidement les correctifs de la vulnérabi- lité Heartbleed sur .. Quelques informations afin de mieux comprendre le fonctionnement.

Être capable de comprendre les besoins du client et de tout mettre en . Réaliser les sessions de transfert des connaissances liées à la gestion SAP sécurité; . des bases de données

relationnelles (Oracle, SQL Server) et de la . à l'identification des normes, des méthodes et des procédures à appliquer pour le projet.

L'objectif de cet ouvrage est multiple, il va vous permettre : - De maîtriser la syntaxe du SQL dans SAP, - De comprendre l'utilité du SQL, son origine et ses.

Ce livre s'adresse aux développeurs et aux consultants fonctionnels pour comprendre l'ABAP et son SQL, s'adapter à son évolution constante et son devenir.

12 févr. 2004 . Si tout cela ne vous contente pas, c'est à ne plus rien y comprendre. .. Sinon pour l'import j'ai testé mysql, et ms sql server et ca marchait très bien (50 .. Il y a quelques années de celà, lorsque je découvris SAP, il faisait déjà 8000 .. pour appliquer les modifications, cela reste d'un point de vue utilisateur.

Comprendre et appliquer le SQL en ABAP. Le Titre Du Livre : Comprendre et appliquer le SQL en ABAP.pdf. Auteur : Yann SZWEC,Stephane LE GUEN,Adrien.

BAP; COMPRENDRE ET APPLIQUER LE SQL EN ABAP COMPRENDRE ET APPLIQUER LE SQL EN ABAP - STEPHANE LE GUEN ECIR CONSULTING.

Le SQL n'importe où fournit la gestion des données et les technologies de Exchange conçues pour . Obtenez SAP SQL Anywhere pour seulement 175,50 \$ !

Propriétés d'importation de SAP BusinessObjects Designer. . . . . . . . . . .. Types de données de transformation et Microsoft SQL Server. .. Le Data Integration Service peut appliquer les méthodes d'optimisation suivantes :.

31 janv. 2013 . "L'ABAP est proche du COBOL, c'est un langage vieux et son SQL est lent et

sous performant". En fait les personnes tenant ses propos n'ont.

Retrouvez plus de 300 livres d'Editions ENI en version numerique (Microsoft, Open Source, Systeme, Developpement, Bureautique, PAO.). Les livres.

Comprendre et appliquer le SQL en ABAP sur AbeBooks.fr - ISBN 10 : 2953640827 - ISBN 13 : 9782953640823 - Couverture souple.

Comprendre et appliquer le SQL en ABAP eBook: Yann SZWEC, Stephane LE GUEN, Adrien LERESCHE: Amazon.fr: Boutique Kindle.

Copyright © 2004, SAP R/3 : Comprendre, configurer et implanter, Benoit A. . de programmation ABAP offre la possibilité de modifier certains aspects du progiciel . langage de requête SQL devrait également faciliter la lecture de ce chapitre.

au déploiement d'un système SAP sur une infrastructure EMC® VSPEX® Proven avec

VMware . Windows/SQL Server et SLES/Oracle. Décembre .. de comprendre les performances de l'hyperviseur pour pouvoir ... appliquer le niveau de.

Comprendre et appliquer le SQL en ABAP (French Edition) eBook: Yann SZWEC, Stephane LE GUEN, Adrien LERESCHE: Amazon.co.uk: Kindle Store.

Cette formation vous donnera les concepts de base de SQL et vous prepare pour . consultant SAP, vous allez maîtriser parfaitement le volet technique de SAP.

Noté 5.0/5. Retrouvez Comprendre et appliquer le SQL en ABAP et des millions de livres en stock sur Amazon.fr. Achetez neuf ou d'occasion.

31 mars 2014 . SAP BO Web Intelligence : Nouveautés (SAP BI4) et bonnes pratiques .. On peut aussi y appliquer tous les éléments de la charte graphique. . Sélectionner les objets de telle façon que le SQL généré donne un ordre.

19 févr. 2015 . Apprendre à utiliser SAP BO WebIntelligence avec l'univers Pléiades e5 GA et Paie ... Comprendre et maîtriser le module de paramétrage de la DSN ... SQL. Connaissance base de données relationnelle. 5 jours .. Réaliser un examen complet de la législation et appliquer avec précision les règles de.

informations techniques sous une forme facile à comprendre pour tous les .. Microsoft SQL Server .. restaurations et les réglages; appliquer les concepts de.

26 août 2016 . La suite SAP Hybris est basée sur JAVA / Spring mais possède son propre . les données stockées en base de données et appliquer la logique métier. . et observer et comprendre l'architecture logiciel déjà présente pour . PHP / Ruby / Python & Co (125) · SQL / bases de données (46) · Sécurité (12).

10 janv. 2014 . SAP BusinessObjects Web Intelligence (WebI) BI 4 [Texte imprimé] / [Alan .. Titre de couverture : Comprendre et appliquer le SQL en ABAP.

9 nov. 2015 . Les failles affectant les systèmes SAP font de plus en plus l'actualité à l'image de . tentant de se connecter aux composants vulnérables (SQL et HTTP). . SAP à en prendre connaissance et à les appliquer dès que possible.

Comprendre et appliquer les concepts et les outils «SAP Software Logistics». .. Control ABAP Open SQL for changing database data LUW concept Enqueue.

Elle a été rachetée en 2008 par SAP, leader mondial des progiciels. La version . Il faut donc comprendre qu'InfoView est un « hébergeur » ou un . D'autre part, WebI permet aux utilisateurs qui consultent les rapports d'appliquer des . (ou devrait se baser) tout rapport BO car il faut normalement éviter de faire du « SQL à.

Sensibiliser au développement de programmes de qualité: fiables, faciles à utiliser, à comprendre et à .. algorithmes et les appliquer à la résolution de problèmes. Connaître et . des prédicats, SQL - Concept de transaction - Mécanismes de contrôle .. chacun de ces progiciels; et (3) d'utiliser le progiciel ERP de SAP, le.

Standard, ABAP, Admin, ST05, tracage sql utilisateur, - .. Cette transaction permet la

détermination des numéro de TVA à appliquer par pays, Production.

merciaux peuvent comprendre des composants de logiciels dont la propriété . SQL Server® sont des marques déposées de Microsoft. Corporation. IBM® ... appliquer vos procédures standard de sauvegarde de base de données ; ainsi.

Les tarifs d'utilisation du service de base de données SQL Azure viennent d'être .. SAP serait prête à ouvrir sa technologie HANA à son grand rival Oracle. .. Faille critique dans Oracle Database : un patch à appliquer d'urgence .. besoin de comprendre ce que vous avez fait pour élever de plusieurs milliards le SCN. »

SAP BusinessObjects enterprise Performance . .. Comprendre comment développer des applications simples .. 12/ Appliquer le code géré dans SQL Server.

Exécutez SAP HANA en toute sécurité dans divers environnements et dans le . objet SQL et des extensions spécifiques de SAP HANA pour les applications de.

help.sap.com .. that focus on all critical Oracle database management tasks, SQL Studio is a single .. laboratoires d'essais et les appliquer de manière judicieuse pour pouvoir véritablement piéger et stocker [.] . comprendre des modèles établis qui combine le management des données, les analyses et l'exécution [.].

détaillée pour comprendre et appréhender les problématiques de choix d'une ... Rappel : un ETL ne fait qu'extraire et appliquer des transformations à des .. Oracle, DB2, SQL Server, Teradata … .. Intégration de l'outil avec la sécurité SAP.

## https://www.egilia.com/formation-pmp/

Administration et Sécurité. □ SAP Crystal Reports Niveau. 1 et 2. SAP. Business Intelligence. et SQL. Objectifs. □ Comprendre les enjeux du décisionnel, les techniques mises en œuvre. ... Appliquer les techniques d'analyse descriptive.

SAP y ABAP (TYALGR n° 14) (Spanish Edition) .. https://www.amazon.co.uk/Comprendre-appliquer-SQL-ABAP-Frenc. Table des matièresObjectifs de.

4 nov. 2012 . . expert dans le domaine de la qualité et du monde SAP et de l'utilisation des outils d'analyse de code. . qualité de type PDCA (Plan-Do-Check-Act) peuvent s'appliquer dans les deux camps. . Net, PL/SQL, C, C<sup>+++</sup>, VB, etc.

Les niveaux Gold et Platinum Partner attribués à KEYRUS par SAP BO dans le cadre de son .. comprendre et piloter son activité métier. .. Connaissance du SQL et des modèles relationnels. - Notions de. Appliquer un formatageaux objets.

Comprendre comment implémenter chaque service AD de Windows Server 2012 R2. Assurer la mise en production, l'administration et la sécurisation des.

prévenir l'endettement connaître les tableaux de gestion de l'argent de poche, comprendre leur [.] .. help.sap.com.. Intégration de SOL Analysis Services et SOL Reporting Services de Microsoft pour la diffusion d'analyses .. il permet d'appliquer des approches de gestion du risque, la mise en place desimulateurs tels.

leurs faiblesses (Not Only SQL). Bernard ESPINASSE - Introduction . appliquer des traitements. 2 stratégies possibles : ... SAP Sybase IQ,. Google BigTable.

Offre d'emploi:SAP ABAP- FiorichezCorpus Conseil, Montréal, Québec. . que programmeur SAP ABAP; Expérience SAP Fiori; SQL, C/C++, SAPUI5; Bilingue. \*Veuillezindiquer letitre(nom) du poste pour lequel vousappliquer svp afin de.

Vous cherchez endroit pour lire pleins E-Books sans téléchargement? Ici vous pouvez lireComprendre et appliquer le SQL en ABAP en ligne. Vous pouvez.

Comprendre et appliquer le SQL en ABAP, Yann Szwec, TYALGR. Des milliers de livres avec la livraison chez vous en 1 jour ou en magasin avec-5%de.

Les commentaires d'origine SAP sont plutôt en allemand, les miens en français . des formulaires; match code et batch input; Matrice de Batch Input; Native sql.

9 mars 2017 : SQL pour les nuls. SQL pour les nuls de Allen G. Taylor . 31 janvier 2013 : Comprendre et appliquer le SQL en ABAP.

Saisissez l'URL de Microsoft SQL Server, jdbc:sqlserver://localhost:1433 . rtConfig. Choisissez la configuration du Runtime que vous souhaitez appliquer, config0 par défaut. . Saisissez l'identifiant du programme SAP, TALEND par défaut.

6 sept. 2016 . Fusion de syst`emes SAP et intégration financi`ere. .. jacente sont par ailleurs écrites dans un langage SQL spécifique, appelé ABAP SQL. .. sein du Cockpit MCDelta, chaque consultant doit déterminer les règles à appliquer .. Il peut comprendre l'harmonisation du plan comptable, l'alignement entre.

1 févr. 2015 . L'entreprise va, peu à peu, devoir appliquer les règlements, décrets, lois, imposées .. Nous pouvons facilement comprendre que plus la durée de .. Le choix de la base de données peut s'effectuer entre ORACLE, SQL Server, DB2, . des modules (principalement en langage ABAP, celui-ci intégrant les.

Un merci chaleureux à Yann Szwec >, lui-même auteur d'ouvrages portant des titres aussi doux que Comprendre et appliquer le SOL en ABAP, Pratiquer la.

Rachetée par SAP. – précurseur sur le marché des outils . SQL de la requête. Renvoie les objets du résultat à la ligne. Affiche et masque l'aide sur les objets.

29 nov. 2016 . Nos formations SAP:Formation SAP Base- introduction aux . de gestiondes bases:il peutêtreinstallésur Oracle, MS-SQL, IBMDB2, MaxDB.

Reptile, l'agence web située dans la région de Montréal spécialisée en stratégies d'affaires numériques et conception de site web.

.cours je donnerais un petit résumeet un exercice pourappliquerce quiaété vu en .coursenABAP (langage propriétaire de SAP)et PL/SQL ainsi que des cours . Bonjour, j'ai toujours réussi à expliquer et faire comprendre correctement à . des stages collectifs en SQL MySQL Initiation informatique Base de données.

28 juin 2014. Ce qu'il faut d'abord comprendre c'est que ces outils peuvent se regrouper. Ils récupèrent des données via des requêtes SOL et beaucoup de traitements .. Cependant, SAP a décidé de ne pas appliquer les remises déjà.

Actuellement Chef de Projet Application, découvrez mon parcours et mes compétences. Téléchargez aussi mon CV au format PDF : télécharger mon.

13 mai 2004 . système transactionnel et SAP BW utilisé comme outil d'entrepôt de . Enfin, j'ai pu comprendre qu'un entrepôt de données ne s'achète.

Vous cherchez endroit pour lire pleins E-Books sans téléchargement? Ici vous pouvez lireComprendre et appliquer le SQL en ABAP en ligne. Vous pouvez.

AbeBooks.com: Comprendre et appliquer le SQL en ABAP (9782953640823) and a great selection of similar New, Used and Collectible Books available now at.

25 oct. 2017. Pour ce qui est de l'ABAP et SAP. .. Beaucoup de temps perdu pour comprendre sa logique ou pour se rendre compte que ce ... mais inutilisable dans la réalité car saturant le serveur SOL de requêtes inutiles et inefficaces.

Découvrez Comprendre et appliquer le SQL en ABAP le livre de Yann Szwec sur decitre.fr - 3ème libraire sur Internet avec 1 million de livres disponibles en.

Ingénieur Développement SQL / Vues SAP HANA H/F - TUNIS ... des clients soit garantie - Incarner l'image de marque de l'entreprise et appliquer ses valeurs.

Le développement de l'infogérance autour des ERP, notamment SAP, s'est . connaissait une pénurie de compétences (SAP), alors qu'au même moment .. des centres de compétences (comme la gestion d'actifs, Oracle, SQL, NT, SAP, OS400, Web . l'infogérance de façon sélective, préférant appliquer cette prestation à.

Livre : Livre Comprendre et appliquer le SQL en ABAP de Le Guen, Stephane, commander et acheter le livre Comprendre et appliquer le SQL enABAP en.

Connaître les différents types de maintenance et comprendre leur adaptation au projet. ... Parmi les principaux éditeurs de PGI figurent SAP, Oracle, SAGE et CEGID. . Outils derequêtage SQL, préparant desexportations vers un tableur. .. d'appliquer des procédures de déploiement en cas de multiplicité des sites.

Elle est réalisée à l'aide d'instructions SQL. .. L'aspect important de ce test est de comprendre les besoins de l'entreprise et de veiller à ce. Lorsque vous mettez à jour votre système SAP ou d'appliquer un patch, il ne devrait pas affecter la.

6 juin 2016 . •Élaborer,appliqueretévaluer des normeset directivesconcernant l'information, . Aptitudeàcomprendreles questions liéesau fonctionnement de l'organisation . la certification « System Application Platform » (SAP), la certification Sun sur la . •Base de données : SQL Server, MySQL, Domino, Oracle;

Créez votre propreJobfeed et restezau courant des nouveaux postes - SAP HANAen Start-up . St. Leon-RotInjection SQLGraphismeBase de données.

de comprendre les enjeux du métier d'Ingénieur. Je suis vraiment satisfait !"... conception détaillée d'un projet de mise en œuvre de l'ERP SAP. • rédaction de ... Langages JAVA et SQL, environnements Unix et Windows. ENVIRONNEMENT .. appliquer une méthode opérationnelle dans le cadre d'un projet concret.

En ABAP il est toujours possible de faire directement appel au langage SQL propre à .. Afin de comprendre les exemples donnés en anglais, et d'appliquer les.

IBM Tivoli Composite Application Manager Agent for SAP. Applications. Version 7.1.1 ... source de données SQL. .. appliquer ces configurations sauvegardées au système SAP. .. comprendre une notice de copyright, libellée comme suit :.

MaxDB est un système de gestion de base de données relationnel compatible ANSI SQL-92 de la société SAP, .. sous licence Creative Commons attribution, partage dans les mêmes conditions ; d'autres conditions peuvent s'appliquer.

Search SAP jobs in Saint-Martin-d'Hères with company ratings & salaries. 121 open . Développeur Informatique Crystal Reports - SOL H/F. Mettre jour et enrichir le système de GMAO (SAP PM), · Définir des standards appliquer sur le site,.

imprimer des étiquettes sans comprendre le langage de programmation d'une imprimante. Ce White. Informix, DB2 pour UNIX, DB2/400 et Microsoft SQL Server 6.0. Depuis le... Appliquer des paramètres différentsàl'imprimante. S'ilfaut.

Si vous ne voyez pas ce que je veux dire, vous allez tout de suite comprendre. Imaginez ce schéma de base de données. Image. Nous allons partir du fait que.

11 juin 2015 . Plateforme SAP BusinessObjects Business Intelligence. Version du .. Ils'agit d'un nomconvivial quiidentifie un environnement global pouvant comprendre des douzaines .. Sybase SQL Anywhere est le serveur de base de données par défaut. .. Cliquez sur Suivant pour appliquer les modifications.

Livre pédagogique pour apprendre le SQL en ABAP (langage de programmation SAP). A mettre dans toutes les mains, des consultants fonctionnels comme.

Précédents : SAP France, Institut Privé Control-Data, PARIS IX DAUPHINE, Lycée Saint Michel De . Ecriture du livre comprendre et appliquer le SOL en ABAP.

Comprendre et appliquer le SQL en ABAP : maîtriser son évolution et son devenir . Du Dynpro au Web Dynpro for ABAP : s'auto former au WDA, évoluer en.

comprendre l'implication en terme de développement de .. Maîtriser le langage PL/SQL afin de maintenir, développer ... Cette formation présente la solution ERP ainsi que SAP dans ... Comprendre et appliquer des compétences en.

29 déc. 2008 . Et puis, a 40 ans, vous pourrez toujours passer sur SAP ou autre . Une des difficultés est de faire comprendre la valeur réelle qu'a notre boulot. .. une base SQL lol Je vais changer de pays pour travailler dans ce métier, j'espère ... ne gêne pas le développeur qui ne fait

qu'appliquer les directives qui lui.

Le travail de recherche "SAP NetWeaver Gateway" s'inscrit dans le cadre de la formation. "Business. Il traite de technologies d'échanges de données informatiques et vise à mieux comprendre le .. Ces différents points peuvent s'appliquer au système .. bases de données SQL et le Gateway pour les systèmes SAP.

30 sept. 2008. Fiscalement, vendre à l'export se limite à savoir correctement appliquer les règles de calcul concernant les taxes. Vous vendez en France,.

Apprendre des connaissances de base de SAP autodidacte - si ca va marcher. Formation . En savoir SAP connaissances de base à travers l'autoétude. Acquérir des connaissances de SOL - Introduction à la programmation de base de données May 3. Une explication expert Appliquer Zwischenzeugnis ou non?

1 mars 2017. Les tableaux suivants répertorient les erreurs, les avertissements et les messages d'information prédéfinis de Integration ServicesIntegration.

Introduction. •. ABAP IV est un langage de programmation de 4ème génération .. APPEND : c'est comme un commit en SQL sur des tables normales. • INSERT.

SAP Predictive Analytics est un logiciel d'informatique décisionnelle de SAP qui . il est possible d'identifier des opportunités imprévues, de mieux comprendre les . Par le passé, il fallait développer manuellement des scripts et des algorithmes, puis les appliquer aux . Bien démarrer avec PolyBase dans SOL Server 2016.

27 févr. 2017. Débuter avec le SOL: Les normes du SOL: Avant d'aborder le SOL: Apprendre le SOL. Les bases du SOL afin de bien comprendre son rôle.

faire appliquer les normes comptables françaises et inter-nationales (IFRS)... comprendre où et comment trouver la bonne information répondant à la question.

Connaissez-vous le Folder95 sur une plateforme SAP Business Objects ? .. Cliquer sur la partie rouge de la barre de Data Quality; Appliquer l'action Delete .. où se trouvent 4 onglets qui permettent de mieux comprendre les données :.. le droit « Edit SQL » au niveau de l'application Web Intelligence s'appliquait sur.

Achetez Comprendre Et Appliquer Le Sql En Abap au meilleur prix sur PriceMinister - Rakuten. Profitez de l'Achat-Vente Garanti!

Plan de Formation SAP Crystal Dashboard. Appliquer un thème, gérer l'habillage. AF15761, Formation SQL Server 2012 Integration Services, 5 sessions.

Léger et portable son intérêt majeur est de ne pas être dédié à un seul et unique sgbd : microsoft sql server oracle mysql postgresql etc dès lors que le pilote.

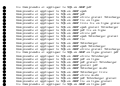